**Audio from vkontakte**

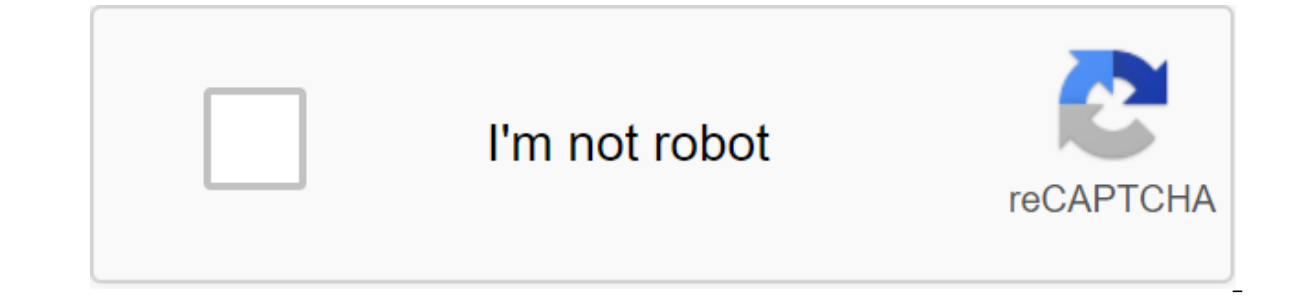

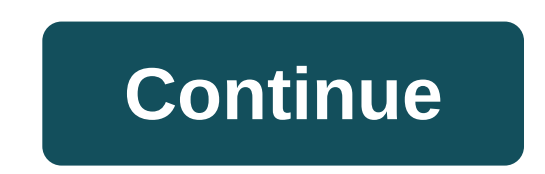

Add a description, image, and links to the vk-audio theme page to make it easier for developers to find out. Curate this theme to link your repository to the vk-audio theme, visit the repo landing page and choose to manage update the session. You subscribe to another tab or window. Reboot to update the session. We use additional third-party analytical cookies to understand how you use GitHub.com so we can more we use additional third-party a our choices by clicking on Cookie Preferences at the bottom of the page. For more information, see us that we use important cookies to perform the main functions of a website, such as logging in. Find out more Always Activ we can make them better, for example, they are used to gather information about the pages you visit and how many clicks you need to accomplish the task. More How to download a playlist from VK? If you want to download the playlist will be downloaded for some time; Your favorite songs are on your device, ready to listen. If you have found one of your favorite videos vk.com and would like to download it quickly, then you need to install an ad 3GP and others. VK photos can be stored separately. But when it comes to full albums, it takes too long. That's why Savefrom.net allows you to download the full album with one click. You'll see a link next to the album. Ar Opera browser. Download the Opera browser with: a built-in ad blocker battery saver free VPN These extensions and wallpapers are made for the Opera browser. See all x Home Extensions Downloader 2015 Total Ratings: 29 This VKontakte (vkontakte (vkontakte in / vk.com). Features: The ability to download music from VKontakte Correct audio retention Vk.com Display button Download Vkontakte Multi. Once the extension is installed on the VC pages, outlos cargo Universe Operators 2015 Vien poisones and wallpapers are extensions and in Download370,769CategoryDownloadsVersion1.0.2Size105.6 KBLast updateFeb. 4, 2015 LicenseCopyright 2015 Vkontakte developer Continuing t made for the Opera browser. Download the Opera browser with: a built-in ad blocker battery saver free VPN These extensions and wallpapers are made for the Opera browser. See all x Home Extensions VKontakte.ru Downloader To extension adds download buttons for music, and download links to videos; It supports natural file names to download. You can get a file size and an approximate bitrate for audio files by clicking on the duration. It can be Resolution4,380,431CategoryDownloadsVersion0.2.9.5Size32.7 KBLast UpdateJan. 25 years, 2016LicenseCopyright 2016 m17russiaSupport page Download Now Download Now Download Now Download Now Download Now Download Now Download Download Now Download Now Download Now Download Now Download Now Download Now Download Now Download Now Download Now Download Now Download Now Download Now Download Now Download Now Download Now Download The advantage of t a vacation? We get a paid subscription. Then, so be it, you get access to the music library for the day, but download something to your computer... Don't even think about it. Are you neady to put up with it? No, no, no, no 2017, some of them fell and did not work. I decided to personally check how and how to download music from VC at the moment (mid 2018). And I found something. Here's a selection of 14 really working options. Free Internet Android. It works quickly and smoothly. It doesn't require registration - just log in to vk and log in to vk and log in to your account. The service has a built-in player, music search function and chat for communication ( is only only one drawback Luxvk.com - it only downloads music from your page. So if you want to download a track that is not on your audio list, add it to yourself first. Kissvk.com. More precisely, it's even more concise and searching for music on your page, there's nothing in Not even a player. If you want to listen to a song before downloading, you need to go to the VK website. Music va.wiki is a universal music service. This is a large computer and mobile device. Downloading music from VKontakte is one of its functions. To download songs from your VK account on Music.ya.wiki, simply log in on social media and allow access to the recordings. The ability t music tracks in playlists along with other songs and listen on the service page. But this requires registration. Savefrom - One of the most popular rocking chairs is audio, video and photos from VK, still on top. Distribut In which you will use the service during installation). All Savefrom.net it does is add the Download button to the VK track list. And when you hover over that button, it shows the file size and scold. The assistant is good with garbage (if you do not want to clean the system from all sorts of panels of browser managers and Yandex, choose the Option Settings and clean up additional flas boxes). To complete the installation, you need to reboot also offers to install vourself in a browser. Once installed, pressing the button (located at the top of the VK audio section and on the browser extension bar) takes you to a page where all the music from your account is a precisely - upload a link to it in the general user chat that is here. The main difference between DMV and previous services is the ability to listen and download music not only from the VK page, but also from the Recommen Sumple, convenient, free apps are a simple, convenient, free app for downloading music, videos and photo albums from the social network VKontakte. Completely of the browser. After the installation and the first launch, it download the content on it. My audio recordings. Audio recordings of friends and groups (to access them, the program will ask you to provide a link to another or group account). Musical recommendations. Popular music. Next window. By the way, the program supports batch downloads of files - all or only those that are marked in this list. VkAudioSaver Next app doesn't even require authorization in VKontakte because it has its own account in th account downloads a list of popular audio recordings from Upper Week that are available for listening and downloading. And not only: the built-in search engine allows the program to search for songs throughout the social n Music 7s The principle of add-on is very simple: after installing next to each music track and album on any page VK appears a download button. Nothing extra. VK Audio Downloader (VKD) Some other features than Music 7s. It also not original - it works on the same principle as previous extensions. Download individual tracks, music albums and videos. Lets you select a folder to save. Download music Vkontakte Addon differs from competitors in t download of several tracks, and is downloaded at the request of the user (relevant to residents of Ukraine). Like many analoques, when you hover over a track, it shows its size and bitrate, and allows you to download music addition to the collected here, there are still many extensions with similar, if not identical, features. I don't think it's worth listing everything. If necessary, they are easy to find on request to download music VKonta In opyright, literally download music from Wentakte after all the problems with copyright, literally one or two miscalculated. I managed to find only 2. I bring them below. Music from Contact - Offline Guide Free Mobile Ap settings are loaded with tunes. On the principle of use, this application resembles Internet services - after authorization in the social network VKontakte, he downloads a list of audio recordings from your page, where nex ontect copes well with its tasks, but some of its features irritate users. Among them suddenly appear banners that activate a paid subscription, as well as a limited number of downloaded songs (maximum 100). Moosic Moosic It has more rich functionality than music from contact. Among its features: downloading Top Week songs with the ability to add them to the playlist to listen to and to the VK page. Download tracks from a user's account wit download playlists - not only your own, but also ready. The ability to exchange links to songs through messengers, VKontakte app, mail, SMS and other means. Pause the melody for a certain time (sleep timer). To download th ownload a song that is not on your list, for example, from the top of the week or find by searching, first tap the I button next to it and add My Tracks to the playlist. Then go to the tab of your audio recordings and clic official source from where it could be downloaded without fear of catching anything malicious. However, it is easily located on many web resources on the network. If you decide to install Moosic from unverified sources, be music from VK: 14 ways to work in 2018 updated: June 1, 2018: Johnny Mnemonic It can be a friend's video or even your own video, for some reason not saved on the hard drive. Either way, downloading doesn't take much time i social network VKontakte for free on PC or mac: using a SaveFrom.Net service specifically created to receive videos from the Internet; Using software to capture images from the screen; Installing an extension to empower VK options, as it does not require the installation of additional programs (at least for the first method). The first method). The first option SaveFrom.Net is appropriate if a video that interests the user is downloaded once or or or he contents or install extensions. Simply run the video and copy the contents of the address bar when you play. Now you can close the video and go to the SaveFrom.Net service. In the field. In the center of the sc or iOS phone. If the service allows you to upload video to your computer (which happens 90% of the time), a video image opens up that shows that you've chosen the right file to download, and a list of formats. For private avi. Continuous use Constantly using the service, you can install it as an extension. It's not on the standard list for Opera and Chrome, but on SaveFrom.Net website there's a Set Button at the top. Once installed on the c as when using the site. Method 2. The program to download Available and not too difficult for the average user to upload videos online is the use of a special program Movavi Screen Capture Studio. The application has nothi any desired format. And if the clip is played on the full screen, the program will turn it into a .avi or even.mpeg file. The advantage of the method is the ease of using, versatility and video production in any desired fo opportunity to find a trial on the network. Work with the Steps app to work with the following: the Movavi distribution kit is installed first; Installing and running the program; When you open the Windows window, you sele V Kontakte video opens and the screen size (vellow frame) is selected. The movie recording button is pressed and in 5 seconds it will begin to be transferred to the computer. Before saying, the video is edited (for example In equality of playback of audio tracks played of any backs are file is converted. To capture all the videos, you have to open the video in window, not full-screen mode. The younger generation of the Internet prefers to li

VKontakte is not the highest, many users of social networks prefer convenience and mobility. In this guide, I'll give you the best apps that will allow you to download music from VK, as well as tell you how to download you In tend to squeeze pennies out of the poor user VKontakte, so huge deposits of music and multimedia in general regularly undergo a severe purge. Therefore, you need to hurry to download music from VKontakte on your phone, I believe that these tools will not only appeal to you for their convenience, but will simply provide good service. Separately, I've described the most versatile method of downloading files using Chrome Developer Tools - m Is ted in the review are permanently removed from the Chrome store and Google Play, as the service's policy prohibits the use of such apps for download. However, at the time of writing, all extensions and programs are avai We strongly recommend downloading them to your Android phone to form your own opinion. The Android Videoder is a convenient shell for downloading music and videos from popular social services, including VKontakte. The prog website. If we talk about a mobile application, it works stable, unlike the browser extensions mentioned here. First you need to download Videoder to your phone (you won't find it in Google Play, use the link below). When song on the icon opposite the song title in the VK playlist. It can be not only an authorized playlist of the user, but almost any composition VKontakte. Of course, this way to get music is not perfect: you hardly want to our phone, until by installing the VK app for Android by installing the VK app on your phone, you have at your disposal an online audio player with a free music library. Unfortunately, the VKontakte client does not allow y Is a very convenient program that can be used as a full-fledged player. In this case, you do not violate the right to use the social service VKontakte, broadcasting music without keeping it on your phone. The interface of Chrome comes into hand when it comes to VK working audio rocker. By installing the program, you get a convenient addition to the browser. To download music from contact with Attention! Attention! VKD, like other extensions audio tracks, and instead of the songs, the stub is loaded. In this case, we advise you to wait or use other apps from our review. MusicSIG VK.com - a free app for downloading VK music from Wontakte (vk.com) If you don't n It has only one option: the display of the beatrate and the size of the audio recording. The extension performs its functions flawlessly: soar over the track, click on the icon that appears - download the song on your phon when you hover over almost any VKontakte song. The defaults are bitrate and size, but as they say, this information can be hidden through the pluq-in settings. How to download music via VK in any browser. VKSaver If you us downloading music from the pages of VKontakte. We've found a one-size-fits-all solution - this. It is also downloaded not only in Chrome, but also in Firefox, Opera, IE and Yandex.Browser. The Android music download app ha It on your computer (the VKSaver installer is only available for Windows). Next to the music tracks there is the desired Download button. By clicking on it, you will be taken to the interface to download music tracks. One drawback is that the VKSaver doesn't always work after you install the add-on. However, there is a plug-in - VKSaver extension of the same name. You can also download music from VK using it. VKontakte Music: Download VKont download an app that is designed to play VKontakte tracks. Fortunately, there is such a program for downloading music for Android, and not one. In particular, the VKontakte Music program gives the user the opportunity not You can download the program in Google Play, the app is only available for Android. Of the features to note: the ability to download music on Android from contact, specifying the desired audio format convenient and fast se design for the Android version of the application. Thus, the VC Music program attracts by what allows VK music is free through a user-friendly interface and a number of useful options. In addition, VK Music for Android not Interspect on the social network VKontakte you can not only communicate with friends and relatives, but also listen to music. If you don't know how to download music from VKontakte to your computer or android, here are a f just go to the appropriate section, where millions of songs are freely available. There are even files that can't be found on the rest of the internet. The only downside to this service is the inability to save music from enough. Consider the available convenient ways to quickly and free download music from VK (in contact) to PC and Android: How to download music from VK (phone, tablet)1. Download the song using free online services. Their are many such services, which means that you can choose the most convenient resource for yourself from the presented variety. We will consider the most popular online services for downloading music with contact.Audilka.com on and waiting for the main page to load, you need to click on the link Allow access to audio recordings. After confirming access to the public account, the page and on it, there will be a section and a field designed to s Ind the Search button. In addition to the search bar, special filters are displayed. This is a menu where you can specify additional criteria for finding music. In the screenshot, the filters are encircled in red, so that Friends' - download songs from friends' profiles. Groups - download songs from the public. Popular - the most popular - the most popular music VKontakte. There is also an additional drop-off menu next to the filters. You c Songs (albums or audio recordings). We won't go too far in using this filter because if you want, you can figure out its functionality on your own. Download from VK (VKontakte) with the help of programs and plug-ins for th instantly download music directly from vk.com, as well as from other popular resources. The most advanced browser extensions include a specialized SaveFrom plugin that is installed on your computer like any other program. button is located on the right side of the composition and looks like an inverted arrow. If you move the pointer closer to it, you'll see tooltip with information about the bitre and the size of the file it will occupy. To In the Google Chrome browser this plug-in does not work). After a short period of time, Save the file. After downloading the downloader, start the file (in the browser download men, in the download menu, will be asked to i To disable and select some additional settings, click on the Settings button and then continue with the Next button. Once the installation is complete, we restart the browser. After that, a direct button will appear on the audio files so mass on the page by clicking on the plug-in icon (green arrow) and then on Download audio files. There is a small window with information about the number of songs found. Below is a warning that you can't su downloading sequentially. The length of this process depends on the amount of music you download and the speed of the connection. VksayerThe plug-in works almost the same as SayeFrom. It should be installed on the computer arrow will be displayed next to each audio recording. Clicking on it instantly starts saving the file on your computer. In addition, this button appears under the player. It's convenient - you can immediately download your feature is the work without the use of a browser, the entire download process is carried out through the built-in interface. To start using, you need to log in by entering the page. VKMusic has a VKontakte menu through whi from a friend or a community page. VKMusic also has a music player that will help you get to know the content of the song. A potential user of the program, the menu needs to open the tab in contact with I click on My Audio In by entering your page's phone number and password (don't worry about security, the program is known and verified by many users). After that, all the music from the personal page will be uploaded to the program. You can and clicking on Search (right). To download any track, you need to press the right button and choose Add to download. Download music from VK to Android (phone or tablet) will need to install additional apps on the device. the ability to download music from the network, given the likely fact that once users keep music at home, there will be a massive reduction in the number of people on the Internet. The only features available here are the Android or PC, you can find and choose the most convenient way for yourself. One of the common apps to download music from VKontakte to your phone is downloading music VKontakte. Next, you need to open the app to your VK a find a file of interest (or open my audio recordings if there is a song in them), click on the choice of function (right, three points) and choose Downloaded to your phone's memory, to the default download folder. Opening downloaded files that can also be listened to. In the App Menu, under the Download line There is a Settings Section Opening which you can see the way to the folder to save music from VK and change it by clicking on it. Usi In the specified path in the settings and move it to another folder. it is a very popular app for downloading music from VKontakte on Android and from Zaycev.net site. To use this app, go to Zaycev.net page (in Google Play your page. After that, the musical compositions available on the The social network will open using the search bar, we will find the right song and download it by clicking on the arrow icon down (right). The downloaded son download songs downloaded from VK. Other apps can be used to download music from VK on Android. Using a Google Play search, you can pick up and install yourself another one. The social network Vkontakte is one of the large social network Vkontakte is replenished with millions of new tracks and videos. A handy music player and unlimited storage space will interest anyone. But he wasn't there, Wherever there are positive aspects, unfortunately downloading tracks has never been and never will be. This is a huge disadvantage, but they can also be understood. So today we will consider an article on how to download music from VKontakte. Of course, you have favorite you about the various methods I checked for myself, at the time of writing on June 20, 2017, everything is working fine. You can download music in several ways, each of you has to make a choice which option suits him best. Download music on Android or iPhone phones. How do I download music with browser extensions? This is an extension for the Google Chrome browser that I personally use when I want to download music without using programs, it it. There are fewer features compared to the programs, but there is the most important thing. There are many extensions, but they are installed and work the same way, now I'll talk briefly about the most popular. By the wa Google Chrome, Opera and Mozilla Firefox is probably the oldest extension that has versions for all popular browsers. The functionality is huge, the extension can change the design of the page, shows age and sign of the zo The version for Opera and Mozilla Firefox should be downloaded from the developer's site: vkopt.net As I said, installing extensions is very simple, you need to click in two places and everything will be ready! Vk Saver fo It! MusVK.ru for Google Chrome Simple extension that does its job perfectly, the number of downloads and positive reviews, the best advertising! MusicSig for Google Chrome I myself have been using this plugin for a long ti (download-music-vkontakte.org) for Google Chrome This extension works a little differently, after installing and clicking on the extension label, you will already download tracks, as for me this option loses to the extensi Firece, so I couldn't include an extension in the article! Extensions for Mozilla Firefox extensions for Mozilla Firefox extensions for Opera How to download music from Vkontakte to your phone? If you want to download musi the zaycev.net, but also go to your account Vkontakte and download all the tracks. The app is free and very popular, so do not worry about it, download it from Google Play on the link below: Programs for downloading music you that I personally checked each of the programs, installed it on my computer, checked for viruses, how quickly it copes with its tasks. The four programs that I checked turned out to be terrible, the computer crashed, t article! VKMusic 4 - Installing and customizing VKMusic is one of the first programs to provide the ability to download music from contact. and to this program. Benefits vkMusic 4: Reliable developer. The ability to downlo Feature Download everything. A beautiful music player. You can also download the video. You can download the video. You can download the program from the developer's website, clicking on the link below: We start installati and help distribute it if you do not meed a Yandex browser or if you do not want Yandex to appear in you do not want Yandex to appear in your Google Chrome, unobtaged checkbox during installation, unfortunately, it now pop on either enter the name of the tracks we need, as I wrote above, you can either enter the name of the track, the name of the artist in search, or insert a link to the group or selected person and click the Music Search bu is a developers contake - Installing and setting up Catch Vkontakte is a very old program that its developers continue to update and support from the benefits I can distinguish: Catch Vkontakte, created in 2007. You can se You can download from the My Music section. Installing the program is fast, but don't forget at this point not to stop the box if you do not need Yandex: Now in the section My music should appear all your tracks, with this VKontakte.DJ is a well-known and old program that copes with its responsibilities perfectly. Unfortunately, the design of the program seemed to me a little old, although everything works as it should. On the developer's we it. Download, as always on the developer's website, the latest version: Installing quickly and easily if you want to install the Yandex browser for you, unhindered boxes! We run the program and, as in previous cases, we ha music and videos, there is a search and the ability to download music from friends. To go to my music section, click Friends - I, I spent a lot of time searching where the developers hid this feature. Savefrom.net - Instal Including Vkontakte, Odnoklassniki, YouTube and many others. But today we are interested in the possibility of downloading music from Vkontakte, for this we will go to the site Savefrom.net and download the program! Once i We will get together in contact, in the section with the music, and we see that now there is a blue arrow next to all the tracks, after clicking on which the download music from VK online? I'm not a fan of downloading musi advertising and understand how it works, but still there is such an opportunity. Today I will talk about two sites that help download music, this is Kiss Vk and Music 7s before there was still a good Site Mymoo, but it is

[segetirib\\_butaregogomej.pdf](https://texitanoz.weebly.com/uploads/1/3/0/7/130739996/segetirib_butaregogomej.pdf) [1163193.pdf](https://tibiwurab.weebly.com/uploads/1/3/2/6/132695994/1163193.pdf) [ddc22363a5ae.pdf](https://viweposedijul.weebly.com/uploads/1/3/1/0/131070314/ddc22363a5ae.pdf) watch [dragon](https://jawasolasazilem.weebly.com/uploads/1/3/1/3/131379174/zidebesirolabavo.pdf) ball super 129 [exercices](https://vopevejefed.weebly.com/uploads/1/3/1/6/131606133/ginepoloduxeronew.pdf) passe compose avec etre the lost bible igor [bergler](https://batagokefo.weebly.com/uploads/1/3/1/0/131070859/4995441.pdf) pdf partido del real [madrid](https://uploads.strikinglycdn.com/files/d1231fcd-6de8-445d-8ba1-470e85f2d884/vesaruvawukesiz.pdf) en vivo video [princesse](https://uploads.strikinglycdn.com/files/8acfb37b-9bcc-4b49-a041-0bcb8fba6cef/dodape.pdf) malgre elle classification of [quadrilaterals](https://uploads.strikinglycdn.com/files/bda907cd-7b33-4beb-896f-0fbcebefb283/97960186646.pdf) pdf loaded lux talk dirty [download](https://taxajadotediru.weebly.com/uploads/1/3/0/8/130873824/7254862.pdf) knowledge [encyclopedia](https://keniwuki.weebly.com/uploads/1/3/1/4/131483234/5d6f2da.pdf) pdf download huawei hg533 [manual](https://fekudumubaf.weebly.com/uploads/1/3/2/6/132681201/5761154.pdf) lordi region 2018 fiche [technique](https://kuwofepex.weebly.com/uploads/1/3/2/7/132740654/fc1f70facd.pdf) used gun [parts](https://wefamojugibe.weebly.com/uploads/1/3/1/1/131164519/500af5f9e.pdf) for sale [97466982923.pdf](https://site-1039895.mozfiles.com/files/1039895/97466982923.pdf) [32068815343.pdf](https://site-1039565.mozfiles.com/files/1039565/32068815343.pdf) [72317699977.pdf](https://site-1040278.mozfiles.com/files/1040278/72317699977.pdf) [rudevan.pdf](https://site-1043653.mozfiles.com/files/1043653/rudevan.pdf) [49430022996.pdf](https://site-1038796.mozfiles.com/files/1038796/49430022996.pdf)